Lehrstuhl Stochastik und ihre Anwendungen Universität Mannheim

# Klausur B zu "Aufbaukurs R" FS 2017

Prüfungszeit: 60 Minuten

Datum:

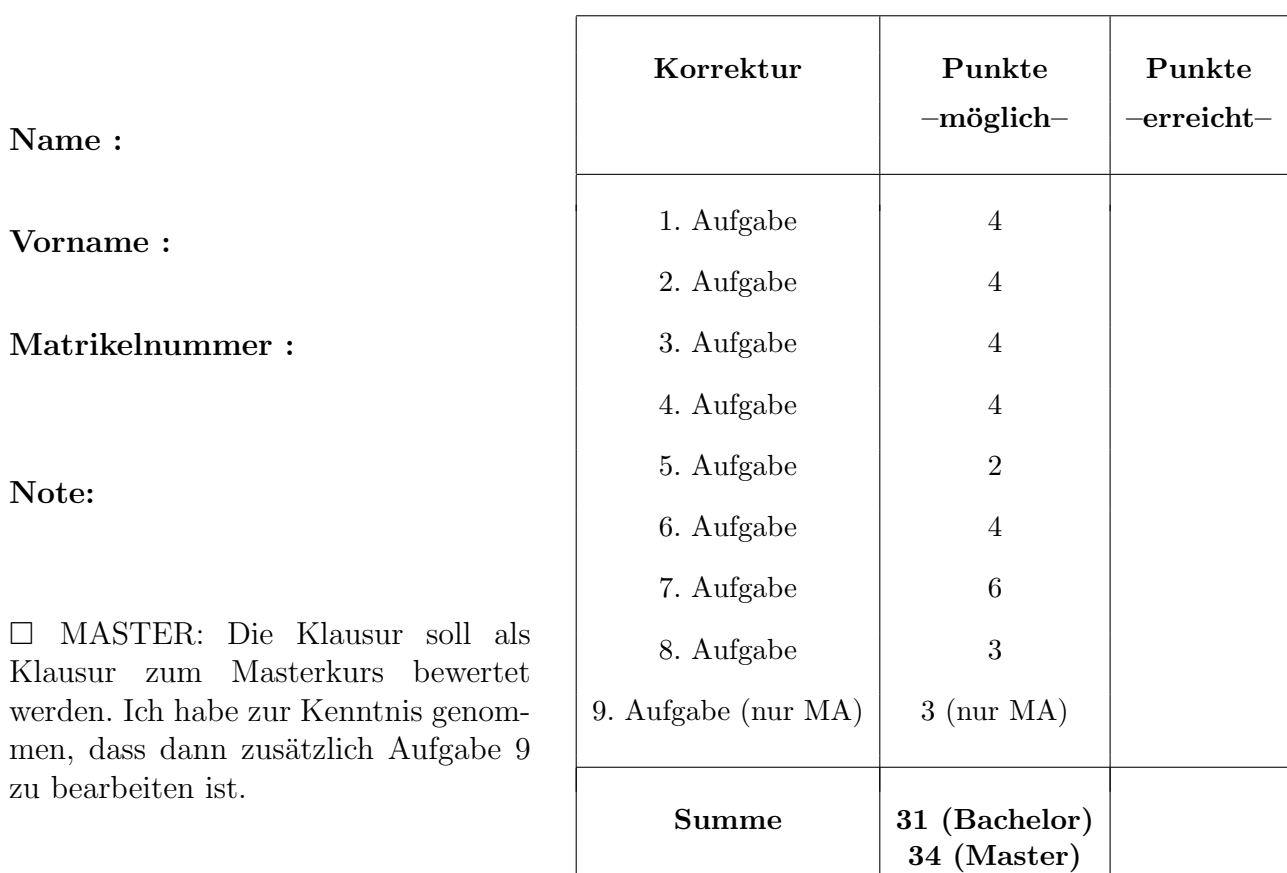

Zugelassene Hilfsmittel: Keine.

Zur Beachtung: bei allen Fragen sind Begründungen anzugeben!

Aufgabe 1 (4 P.) Was sind die Rückgabewerte von

```
1. rep(1:2, length.out=3)
2. 1 == NA3. Inf - 1
4. FALSE * TRUE
```
# Aufgabe 2 (4 P.)

Was passiert, wenn die folgenden Befehle in der Reihenfolge eingegeben werden

- 1.  $print(y \leftarrow 7)$
- 2.  $print(x \leftarrow 8)$
- 3.  $print(y == x)$
- 4.  $print(y = x)$

## Aufgabe  $3(2 + 2 P)$ .

Schreiben Sie Code OHNE for-Schleife, der für (gleich lange) Vektoren  $x$  und  $y$ 

- 1. das Skalarprodukt berechnet;
- 2. die Matrix  $(x_i y_j)_{i,j}$  erzeugt.

## Aufgabe 4 (4 P.)

Seien X und Y Vektoren von Städtenamen bzw. Adjektiven,

```
> X
[1] "Mannheim" "Stuttgart" "Heidelberg" ...
> Y
[1] "toll" "stickig" "touristisch" ...
```
Schreiben Sie Code, der eine einzige Zeichenkette

```
Mannheim ist toll. Stuttgart ist stickig. Heidelberg ist tourstisch. ...
zurückliefert.
```
Hinweis: hier steht "..." jeweils für beliebig viele weitere Städte und Adjektive.

Aufgabe 5 (2 P.) Gegeben sei folgendes Codestück:

```
eing <- readline("Geben Sie 'a', 'b' oder 'c' ein\n")
antw <- switch(eing,
               a = 20,
               b = 100,
               c = 0, NA)
```
print(antw)

Welcher Wert wird bei folgenden Nutzereingaben jeweils angezeigt?

1. c

2. A

#### Aufgabe 6 (4 P.)

Schreiben Sie eine Funktion mit Argumenten n und den 3 Punkten (...), die n gleichverteilte Punkte auf dem Quadrat  $[-1, 1] \times [-1, 1]$  plottet. Alle Parameter außer n sollen an die plot-Funktion weitergegeben werden.

#### Aufgabe 7 (6 P.)

Beschreiben, was die folgende Befehle tun und wofür sie benötigt werden.

1. browse

- 2. traceback
- 3. Rprof

Aufgabe 8 (3 P.) Gegeben sei folgendes Codestück:

```
f \leftarrow function(x) substitute(x)g1 \leftarrow function(x) deparse(substitute(x))
g2 \leftarrow function(x) deparse(f(x))
```
Was liefern

- 1. g1(1:10)
- 2. g1(x)
- 3. g2(1:10)
- 4. g2(x)

Begründen Sie.

# Aufgabe 9  $(1 + 2 P)$ . NUR ZU BEARBEITEN, FALLS SIE "MASTER" ANGEKREUZT HABEN.

- 1. Nennen Sie 2 Befehle (ohne Argumente) um von R aus C-Code aufzurufen.
- 2. Nennen Sie für beide Befehle je einen Nachteil.